## How to reset a student password (phone example)

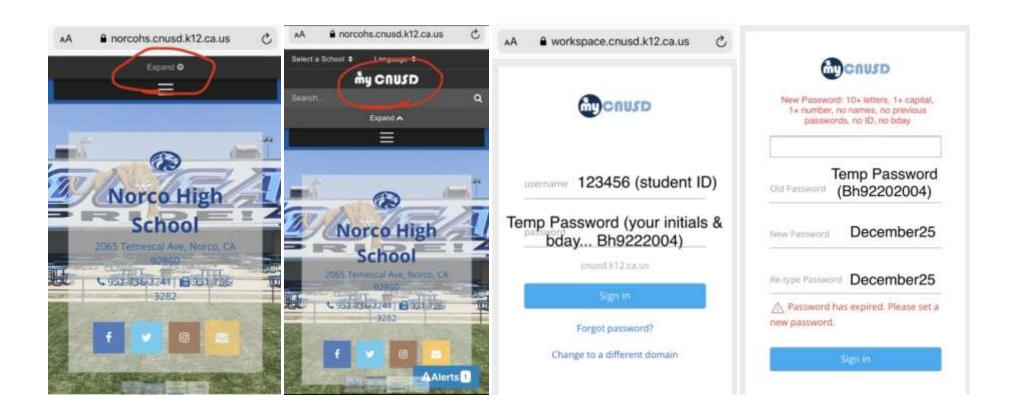